Name

## Summer Review

Draw a histogram for each data set.

1)

Sales Tax

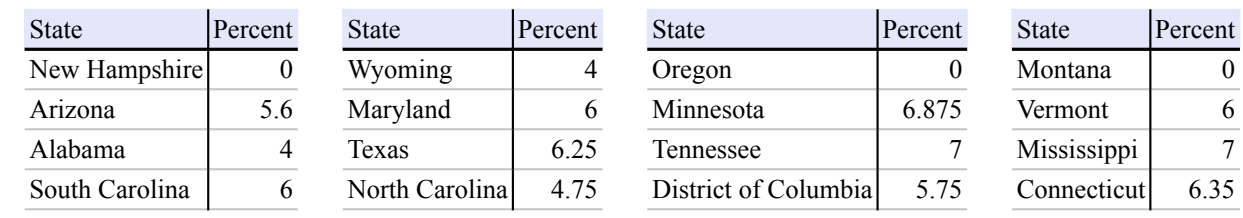

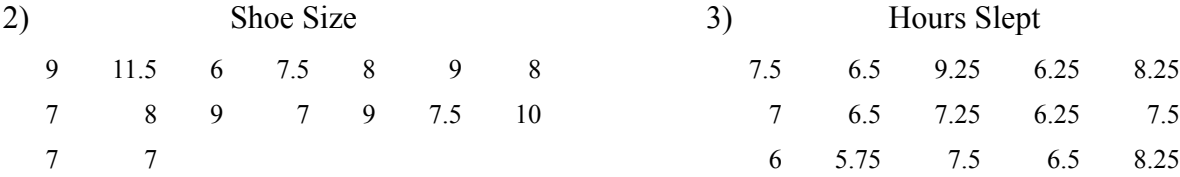

Evaluate each using the values given.

4)  $y - 1 - z$ ; use  $y = -3$ , and  $z = 5$  $x^2 + y$ ; use  $x = 4$ , and  $y = 2$ 

6) 
$$
(z)(y^2)
$$
; use  $y = 2$ , and  $z = -4$   
7)  $\frac{z}{5} - y$ ; use  $y = -5$ , and  $z = 5$ 

8)  $y + (x + x) \div 6$ ; use  $x = 6$ , and  $y = 3$ 

$$
f_{\rm{max}}(x)=\frac{1}{2}x
$$

9) 
$$
3^2 - (z + y)
$$
; use  $y = 4$ , and  $z = -3$ 

$$
-1
$$

10) 
$$
xz + 2z
$$
; use  $x = 4$ , and  $z = 2$ 

11) 
$$
(pm)(|m|)
$$
; use  $m = -2$ , and  $p = 2$ 

12) 
$$
x - y + 4 \div 4
$$
; use  $x = 2$ , and  $y = 6$   
13)  $yz - (z - y)$ ; use  $y = 5$ , and  $z = -6$ 

Evaluate each expression.

14) 
$$
5 \div (|1| + 4)
$$
  
15)  $8 \div (3 + (-1)^3)$ 

$$
16) -3 - 6 - (6 - 2) \tag{17} -1 + 4 - (1 - 5)
$$

$$
18) -5 + -1 - (-2 - 5) \tag{4)(-4 ÷ 4) - 6
$$

$$
20) \quad 2 \div 2\frac{1}{2} + 1\frac{1}{2}
$$
\n
$$
21) \quad \frac{5}{4} \div \frac{1}{2} - 2\frac{1}{4}
$$

$$
22) \frac{3}{2} - \left(1\frac{2}{3} - \frac{-1}{2}\right) \tag{23} \frac{2}{3} - \left(1\frac{1}{2} + \frac{1}{3}\right)
$$

$$
24) \ \frac{1}{2} - 1 - 1 \qquad \qquad 25) \ (-2) \left(\frac{3}{4} - 2\frac{1}{3}\right)
$$

$$
26)\left(2 \div \frac{2}{3}\right)^2 \qquad \qquad 27)\ \ -1\ -\frac{-1}{2}\ -\ 2\frac{1}{4}
$$

Solve each equation.

28)  $314 = -9m - 10$ 29)  $\frac{a-11}{8} = -3$ 

30)  $2 = \frac{15 + a}{3}$ 31)  $10 + \frac{a}{12} = 13$ 

32) 
$$
12 - 11m = -109
$$
 33)  $\frac{x - 2}{2}$ 

$$
34) \frac{11+p}{2} = 13
$$
  $35) \ 8 + 6x = 56$ 

$$
36) \frac{-10 + n}{2} = -14 \qquad \qquad 37) \frac{n+11}{21}
$$

- 38) Darryl had some paper with which to make note cards. On his way to his room he found two more pieces to use. In his room he cut each piece of paper in half. When he was done he had 18 half-pieces of paper. With how many sheets of paper did he start?
- 40) Kim had some candy to give to her five children. She first took one pieces for herself and then evenly divided the rest among her children. Each child received three pieces. With how many pieces did she start?
- 42) Mary spent \$25.80 on a magazine and some candy bars. If the magazine cost \$3.96 and each candy bar cost \$2.73, then how many candy bars did she buy?

Solve each inequality and graph its solution.

43) −3*n* − 8 ≤ −53

$$
45 \quad -1 \le \frac{r-7}{14}
$$
\n
$$
45 \quad -1 \le \frac{r-7}{14}
$$

33) 
$$
\frac{x-2}{-6} = 3
$$

$$
37) \frac{n+11}{21} = 1
$$

- 39) Nicole spent half of her weekly allowance on candy. To earn more money her parents let her clean the gutters for \$9. What is her weekly allowance if she ended with \$17.30?
- 41) Abhasra had some candy to give to her five children. She first took three pieces for herself and then evenly divided the rest among her children. Each child received three pieces. With how many pieces did she start?

44) 1 + *a* 4 < 4 10 11 12 13 14 15 16 17 18 19 20 46) 3*b* − 7 ≥ 26

7 8 9 10 11 12 13 14 15 16 17

47) 
$$
\frac{x}{-7} + 8 \ge 10
$$
  
\n48)  $-3m + 4 \ge -20$   
\n49)  $-1 \ge \frac{a - 6}{21}$   
\n49)  $-1 \ge \frac{a - 6}{21}$   
\n40)  $-1 \ge \frac{a - 6}{21}$   
\n41)  $-1 \ge 10$   
\n42)  $1 \ge 10$   
\n43)  $30 \text{ divide ab } x$   
\n44)  $1 \ge -1 - 6r$   
\n45)  $1 \ge -1 - 6r$   
\n46)  $1 \ge -1 - 6r$   
\n47)  $1 \ge -1 - 6r$   
\n48)  $1 \ge -1 - 6r$   
\n49)  $1 \ge -1 - 6r$   
\n40)  $1 \ge -1 - 6r$   
\n41)  $1 \ge -1 - 6r$   
\n41)  $1 \ge -1 - 6r$   
\n42)  $1 \ge -1 - 6r$   
\n43)  $1 \ge -1 - 6r$   
\n44)  $1 \ge -1 - 6r$   
\n45)  $1 \ge -1 - 6r$   
\n46)  $1 \ge -1 - 6r$   
\n47)  $1 \ge -1 - 6r$   
\n48)  $1 \ge -1 - 6r$   
\n49)  $1 \ge -1 - 6r$   
\n50)  $1 \le -1 - 6r$   
\n61)  $1 \ge -1 - 6r$   
\n62)  $2 \ge 1$  divided by a number  
\n63)  $30 \text{ divided by x}$   
\n54)  $1 \ge -1 - 6r$   
\n55)  $2 \ge 1$  divided by a number  
\n56)  $x - 16$   
\n57)  $y + 11 > 11$   
\n58)  $d - 7 \le 20$   
\n59)  $1 - 7 \le 20$   
\n51)  $2 \ge 48$   
\n52)  $$ 

 $-4$ -  $-$  Worksheet by Kuta Software LLC

Write each number in standard notation.

68) 
$$
3.34 \times 10^1
$$
   
69)  $5.02 \times 10^{-4}$ 

70) 
$$
8.53 \times 10^{-2}
$$
 71)  $6.4 \times 10^{-1}$ 

Solve each proportion.

$$
(72)\ \frac{12}{4} = -\frac{k}{2}
$$
\n
$$
(73)\ \frac{n}{3} = \frac{7}{8}
$$

74) 
$$
\frac{n}{3} = \frac{6}{4}
$$
 75)  $-\frac{3}{p} = \frac{5}{12}$ 

Answer each question and round your answer to the nearest whole number.

- 76) Wilbur reduced the size of a rectangle to a width of 3 in. What is the new height if it was originally 6 in wide and 2 in tall?
- 78) If you can buy three star fruit for \$6, then how many can you buy with \$18?
- 80) A 18 ft tall statue standing next to a telephone booth casts a 9 ft shadow. If the telephone booth casts a shadow that is 4 ft long, then how tall is it?
- 82) If a 12 ft tall ladder casts a 6 ft long shadow, then how long is the shadow that a 14 ft tall adult giraffe casts?
- 77) The currency in Kuwait is the Dinar. The exchange rate is approximately 1 Dinar to \$3. At this rate, how many Dinars would you get if you exchanged \$45?
- 79) A frame is 2 in wide and 4 in tall. If it is enlarged to a width of 4 in, then how tall will it be?
- 81) Find the distance between Abbots Rise and Mount Pleasant on a map with a scale of 2 in : 5 mi if they are actually 15 mi apart.
- 83) A 14 ft tall adult giraffe standing next to a baby giraffe casts a 7 ft shadow. If the baby giraffe casts a shadow that is 3 ft long, then how tall is it?

Answer each question. Round your answer to the nearest tenth. Round dollar amounts to the nearest cent.

- 84) Adam enlarged the size of a triangle to a width of 13.6 in. What is the new height if it was originally 1.9 in tall and 3.4 in wide?
- 85) 20 bunches of fennel cost \$46. How many bunches of fennel can you buy for \$11.50?
- 86) A painting is 20.1 in wide and 7.5 in tall. If it is reduced to a height of 2.5 in, then how wide will it be?
- 87) The money used in Tonga is called the Pa'anga. The exchange rate is \$4.50 for every 1 Pa'anga. Find how many dollars you would receive if you exchanged 31.2 Pa'anga.

Each pair of figures is similar. Find the missing side.

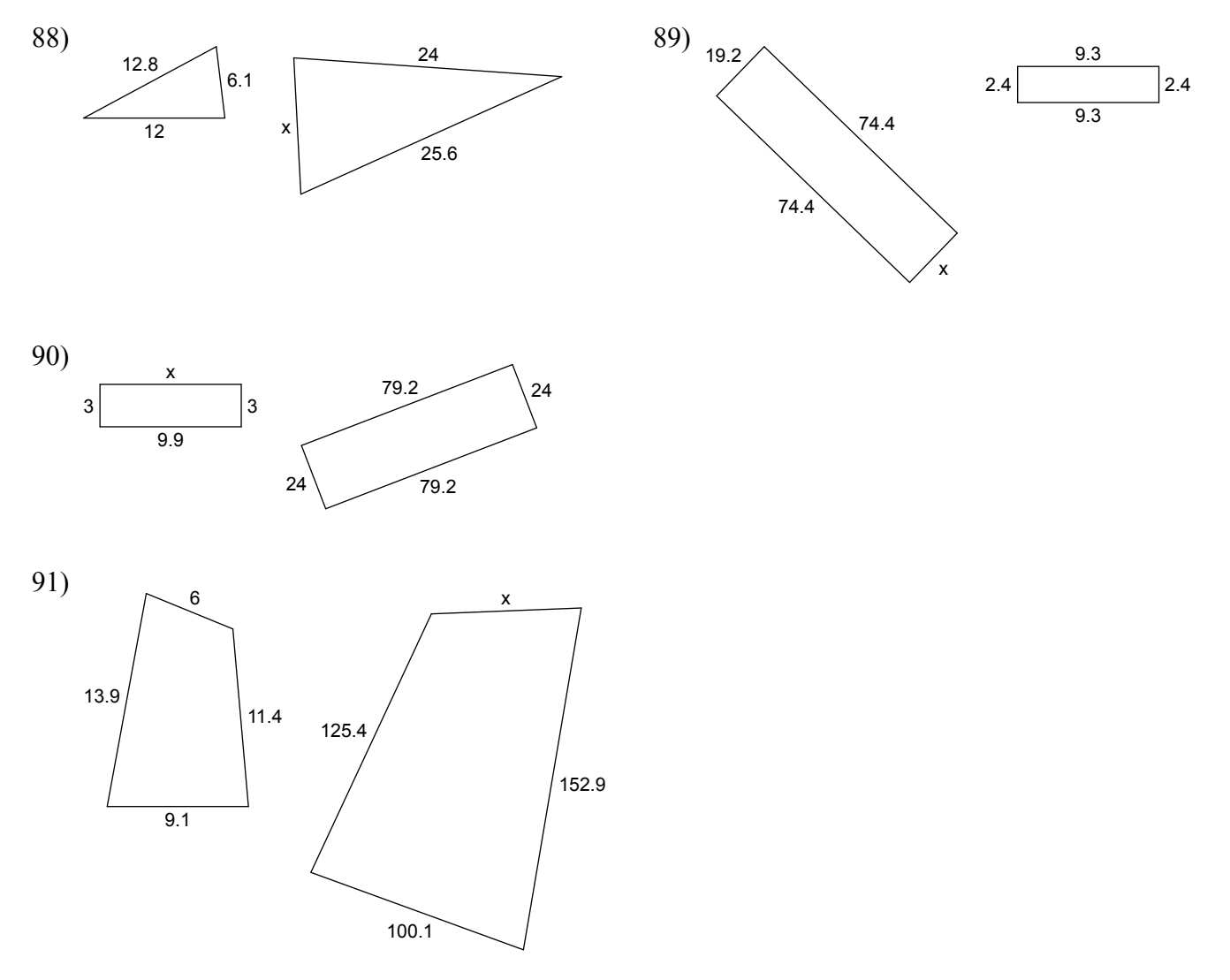

Find the selling price of each item.

- 92) Original price of a comic book: \$1.05 Tax: 4%
- 94) Original price of a tie: \$28.50 Tax: 4%
- 96) Original price of a camera: \$1,000.00 Discount:  $50%$
- 93) Original price of a CD: \$19.50 Tax: 5%
- 95) Original price of a motorcycle: \$4,500.00 Tax: 5%
- 97) Original price of a camera: \$549.95 Discount: 58%
- 98) Original price of a computer game: \$40.00 Discount: 10%
- 99) Original price of a car: \$20,100.00 Discount: 40%

Find the slope of each line.

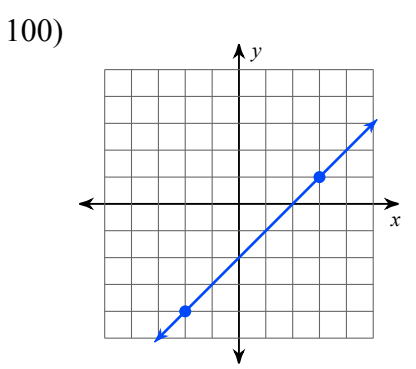

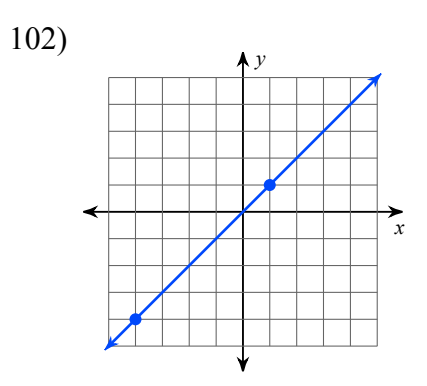

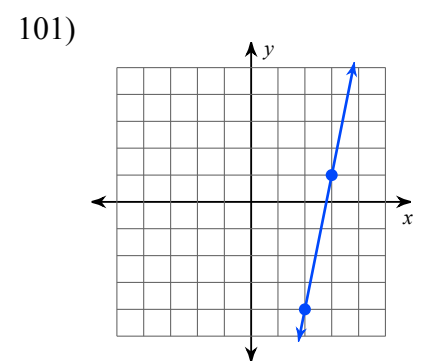

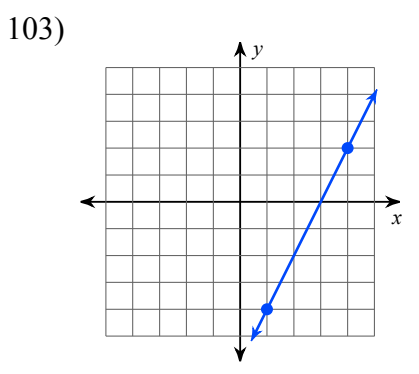

104)  $y = x - 2$ 

106)  $y = 4x$ 

105)  $y = x + 4$ 

Sketch the graph of each line.

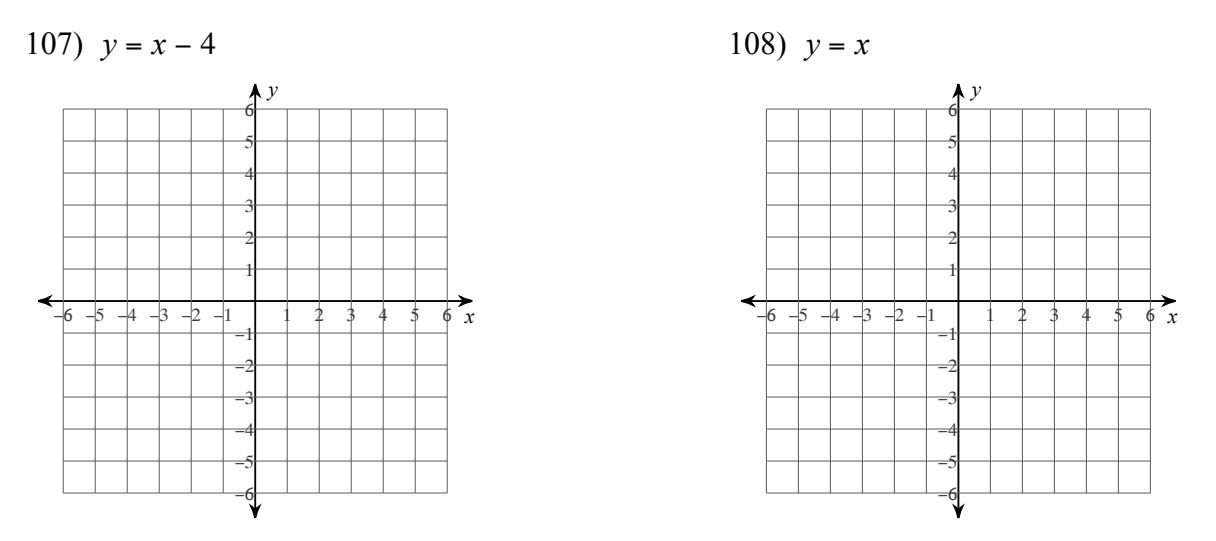

Classify each quadrilateral with the name that best describes it.

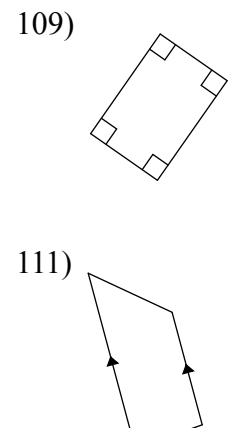

Find the area of each.

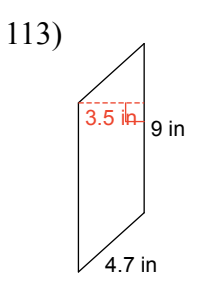

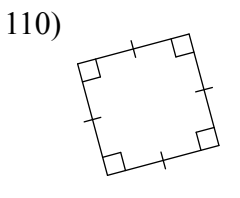

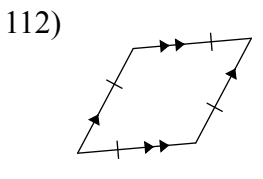

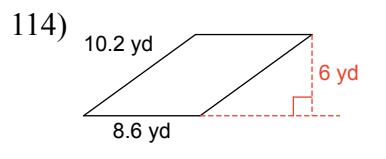

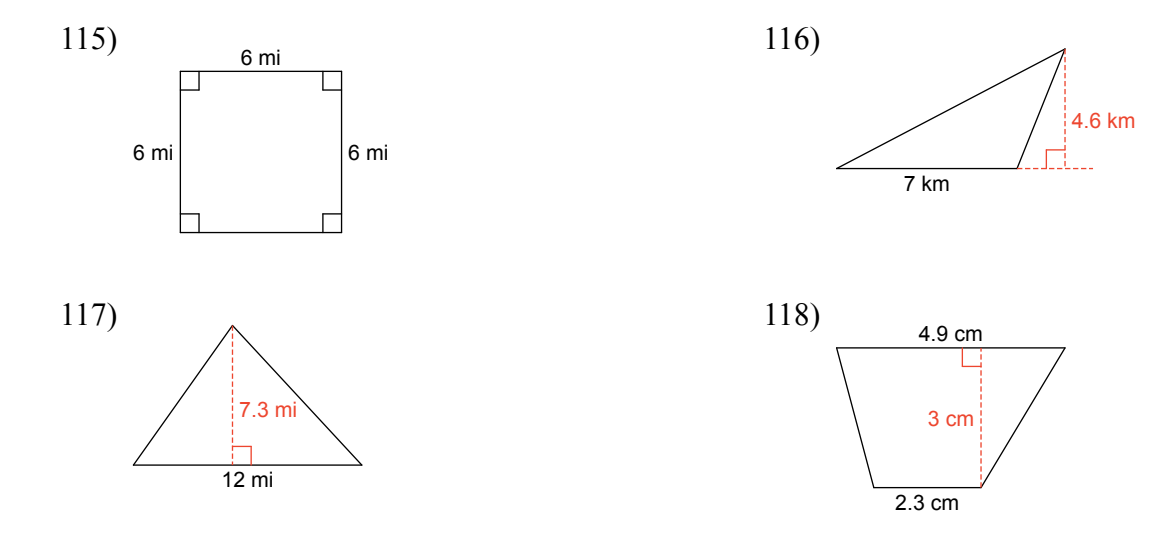

Find the area of each. Round your answer to the nearest tenth.

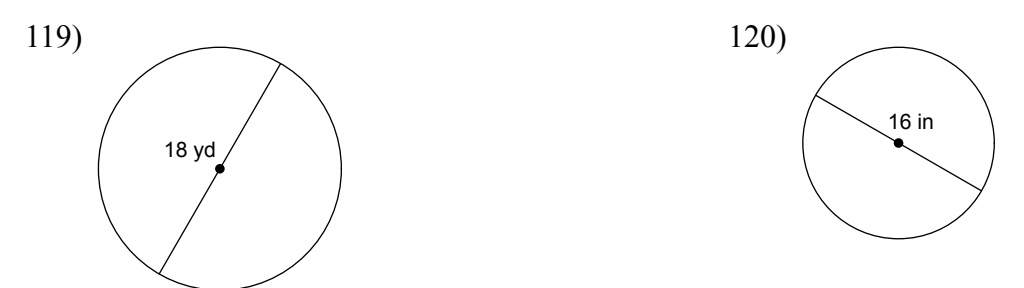

Find the circumference of each circle. Round your answer to the nearest tenth.

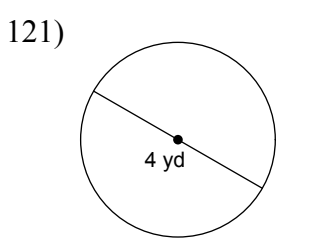

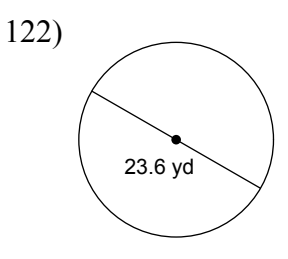

Graph the image of the figure using the transformation given.

123) translation: 5 units left and 4 units up

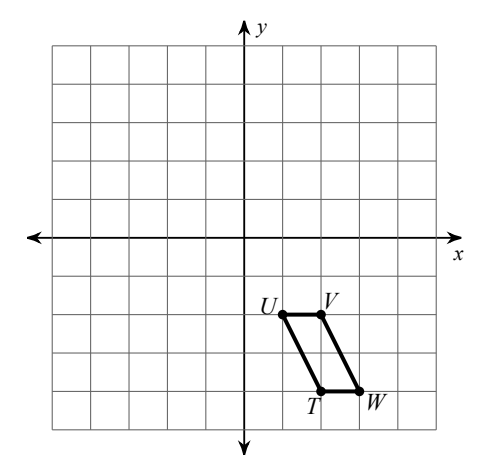

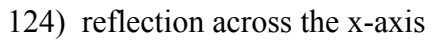

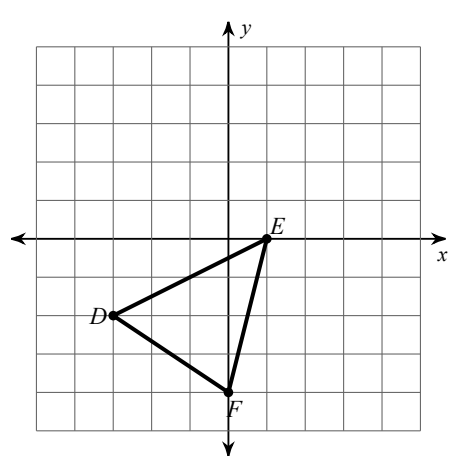

125) reflection across the y-axis

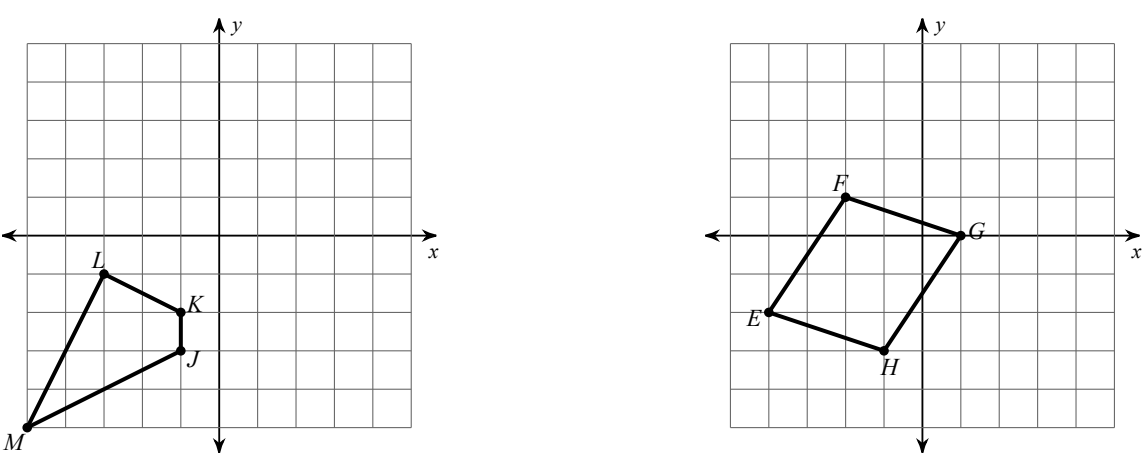

Find the coordinates of the vertices of each figure after the given transformation.

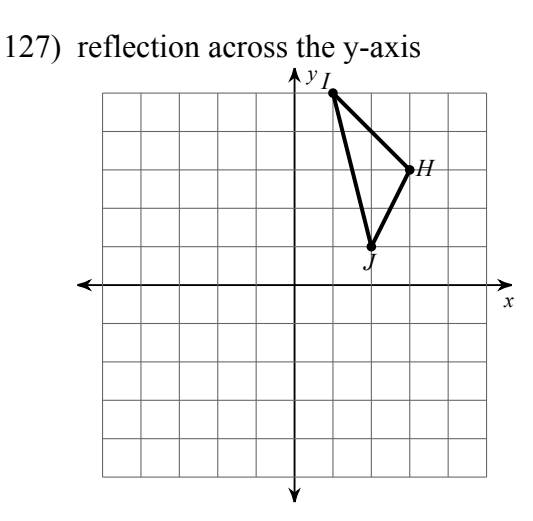

128) translation: 4 units left and 5 units down

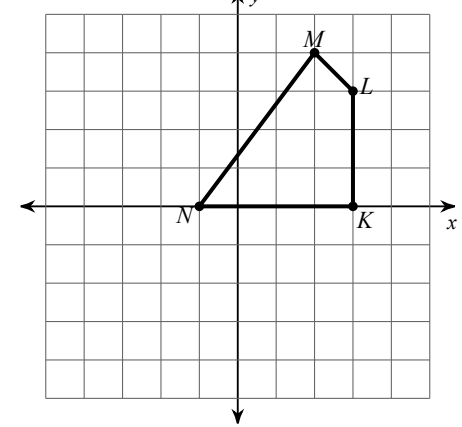

Find each square root.

130)  $\sqrt{144}$ 129)  $\sqrt{25}$ 

132)  $\sqrt{121}$ 131)  $\sqrt{1}$ 

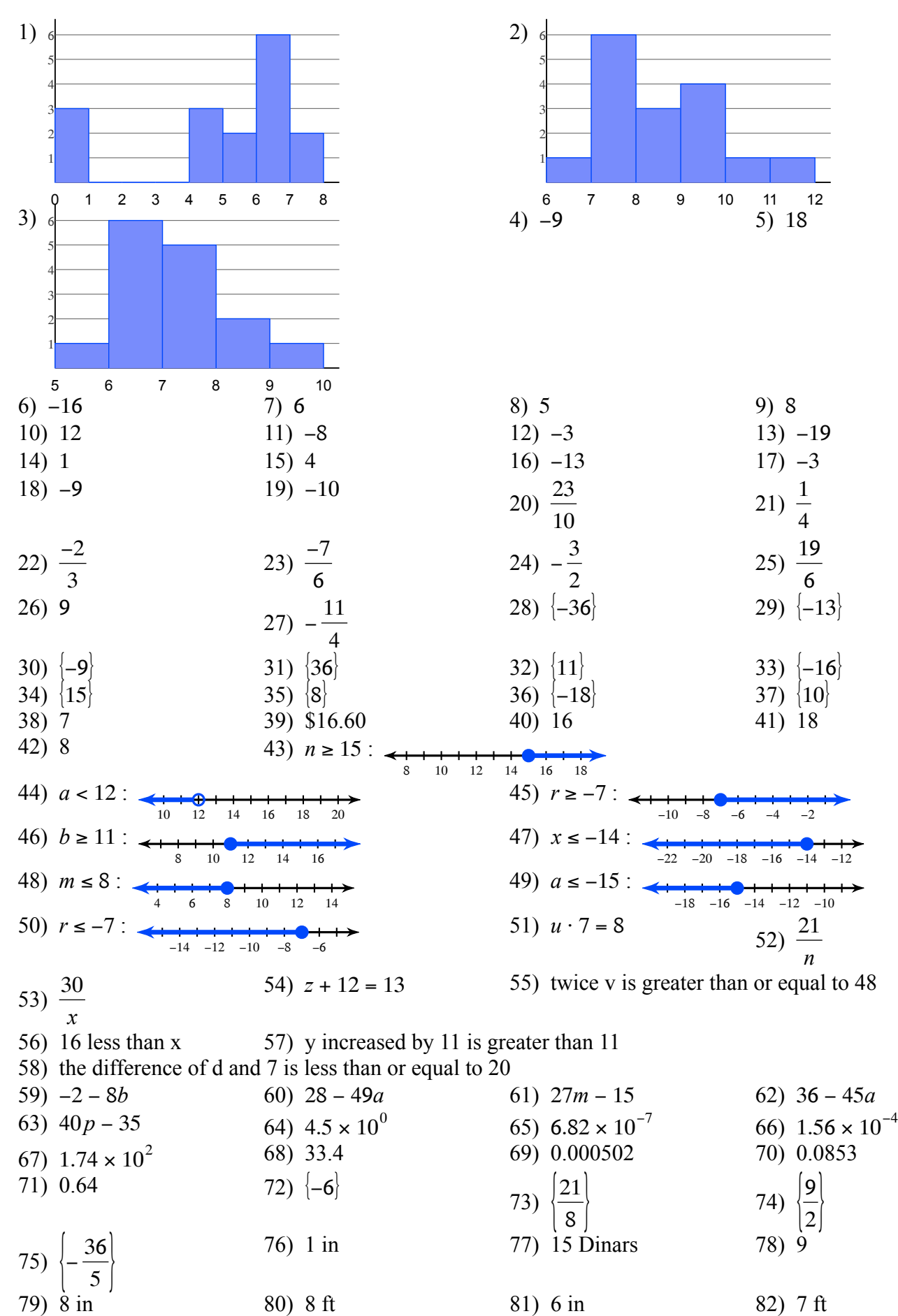

 $-185$ ) 5

84) 7.6 in

83) 6 ft

86) 6.7 in

## **Answers to Summer Review**

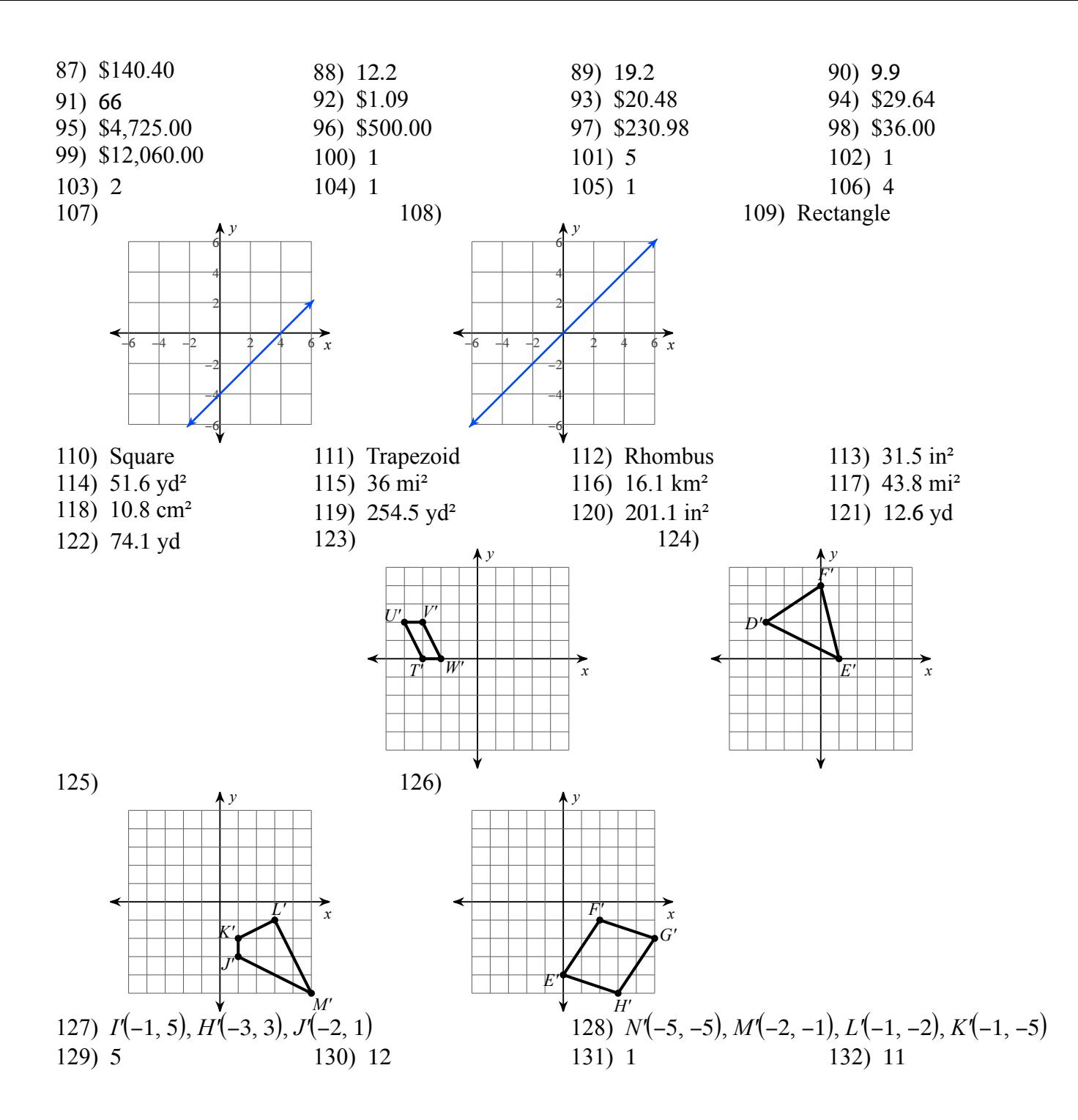

 $-12-$